# Laboratorio N° 2 Laboratorio de Redes 2016 Programación de Sockets

## Introducción

Socket designa un concepto abstracto por el cual dos programas (posiblemente situados en computadoras distintas) pueden intercambiar cualquier flujo de datos, generalmente de manera fiable y ordenada.

El término socket es también usado como el nombre de una interfaz de programación de aplicaciones (API) para la familia de protocolos de Internet TCP/IP, provista usualmente por el sistema operativo.

Los sockets de Internet constituyen el mecanismo para la entrega de paquetes de datos provenientes de la tarjeta de red a los procesos o hilos apropiados. Un socket queda definido por un par de direcciones IP local y remota, un protocolo de transporte y un par de números de puerto local y remoto.

Para que dos programas puedan comunicarse entre sí es necesario que se cumplan ciertos requisitos:

- Que un programa sea capaz de localizar al otro.
- Que ambos programas sean capaces de intercambiarse cualquier secuencia de octetos, es decir, datos relevantes a su finalidad.

### Objetivos

- Poder comprender y practicar el concepto de socket.
- Familiarizarse con la programación de sockets en protocolos TCP/UDP
- Practicar el uso de WireShark

### Experiencia

#### Descripción General

La experiencia consiste , en de manera muy general, es poder programar una conexión de sockets y poder entablar una comunicación encriptada con un servidor y poder analizar dicho mensaje con ayuda de wireshark y el código programado

#### Descripción Detallada

Existirá un programa compilado que actuará como servidor de información, el cual estará permanentemente transmitiendo a través de un puerto en específico. Con ayuda de este servidor, se debe programar un código que se capaz de comunicarse, a través de sockets cliente, y que debe ser iniciado con la sigla correspondiente al número de grupo que corresponda.

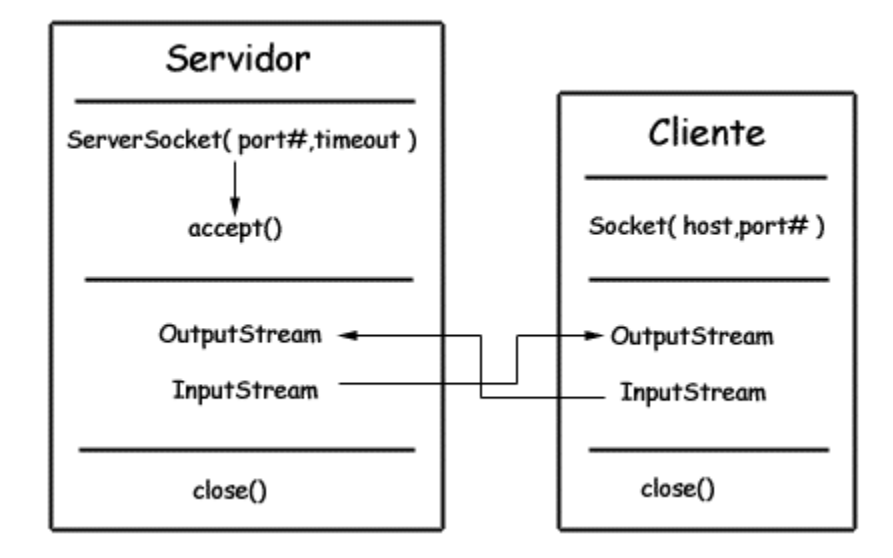

Con ayuda del software Wireshark, se debe descubrir desde qué puerto está transmitiendo el servidor y si es a través de UDP o TCP. Tras lo cual se recibirá un mensaje con una llave única para poder desencriptar un segundo mensaje que poseerá información exclusiva para el grupo.

Para poder conectarse usted debe programar un código cliente establecer conexión con el IP 10.10.14.3.

Finalmente una ves desencriptada la información, el grupo debe adjuntar dicho mensaje traducido a su informe final.

### Consideraciones

- El código puede ser programado en los lenguajes C, C++, Java, Javascript o Python.
- Cada grupo poseerá una llave única para poder desencriptar.
- Todo programa debe ir adjunto al informe final.
- El informe debe ser escrito en Látex con un mínimo de 3 páginas

### Evaluación

- El informe debe ser entregado, a mas tardar, el día lunes 2 de Mayo en el Buzón del LabIT
- Se evaluará el informe correspondiente de la experiencia.
- Se evaluará el mensaje desencriptado por los grupos.
- Se debe adjuntar el código de programación para poder ser evaluado.